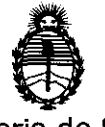

# onsposicion nº 1164

Ministerio de Salud Secretaría de Políticas, Regulación e Institutos A.N.M.A.T.

# **28 FEB 2012**

VISTO el Expediente Nº 1-47-17053/11-4 del Registro de esta Administración Nacional de Medicamentos, Alimentos y Tecnología Médica (ANMAT), y

### CONSIDERANDO:

Que por las presentes actuaciones Tecni Vision Oftalmología de José Luis Puppo solicita se autorice la inscripción en el Registro de Productores y Productos de Tecnología Médica (RPPTM) de esta Administración Nacional, de un nuevo producto médico.

Que las actividades de elaboración y comercialización de productos médicos se encuentran contempladas por la Ley 16463, el Decreto 9763/64, y MERCOSUR/GMC/RES. N° 40/00, incorporada al ordenamiento jurídico nacional por Disposición ANMAT Nº 2318/02 (TO 2004), y normas complementarias.

Que consta la evaluación técnica producida por el Departamento de Registro.

Que consta la evaluación técnica producida por la Dirección de Tecnología Médica, en la que informa que el producto estudiado reúne los requisitos técnicos que contempla la norma legal vigente, y que los establecimientos declarados demuestran aptitud para la elaboración y el control de calidad del producto cuya inscripción en el Registro se solicita.

Que los datos identificatorios característicos a ser transcriptos en los proyectos de la Disposición Autorizante y del Certificado correspondiente, han sido convalidados por las áreas técnicas precedentemente citadas.

Que se ha dado cumplimiento a los requisitos legales y formales que contempla la normativa vigente en la materia.

Que corresponde autorizar la inscripción en el RPPTM del producto médico objeto de la solicitud.

Que se actúa en virtud de las facultades conferidas por los Artículos 8º, inciso II) y 10º, inciso i) del Decreto 1490/92 y por el Decreto 425/10.

√

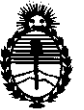

Ministerio de Salud Secretaría de Políticas, Regulación e Institutos A.N.M.A.T.

OISPOSICION Nº 164

Por ello;

# EL INTERVENTOR DE LA ADMINISTRACIÓN NACIONAL DE MEDICAMENTOS, ALIMENTOS Y TECNOLOGÍA MÉDICA DISPONE:

ARTICULO 1°- Autorízase la inscripción en el Registro Nacional de Productores y Productos de Tecnología Médica (RPPTM) de **la** Administración Nacional de Medicamentos, Alimentos y Tecnología Médica del producto médico de marca Neitz, nombre descriptivo Oftalmoscopio binocular Halógeno indirecto y nombre técnico Oftalmoscopios, indirectos, de acuerdo a lo solicitado por Tecni Vision Oftalmología de José Luis Puppo con los Datos Identificatorios Característicos que figuran como Anexo I de la presente Disposición y que forma parte integrante de la misma.

ARTICULO 20 - Autorízanse los textos de los proyectos de rótulo/s y de instrucciones de uso que obran a fojas 5 y 7 a 17 respectivamente, figurando como Anexo II de la presente Disposición y que forma parte integrante de la misma.

ARTICULO 3° - Extiéndase, sobre la base de lo dispuesto en los Artículos precedentes, el Certificado de Inscripción en el RPPTM, figurando como Anexo III de la presente Disposición y que forma parte integrante de la misma.

ARTICULO 40 - En los rótulos e instrucciones de uso autorizados deberá figurar la leyenda: Autorizado por la ANMAT, PM-109S-49, con exclusión de toda otra leyenda no contemplada en la normativa vigente.

ARTICULO 5°- La vigencia del Certificado mencionado en el Artículo 30 será por cinco (5) años, a partir de la fecha impresa en el mismo.

ARTICULO 6° - Regístrese. Inscríbase en el Registro Nacional de Productores y Productos de Tecnología Médica al nuevo producto. Por Mesa de Entradas notifíquese al interesado, haciéndole entrega de copia autenticada de la presente Disposición, conjuntamente con sus Anexos I, II y III. Gírese al

 $\mathcal{L}$ 

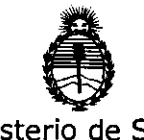

Ministerio de Salud Secretaría de Políticas, Regulación e Institutos A.N.M.A.T.

DISPOSICIÓN Nº 1 1 6 4

Departamento de Registro a los fines de confeccionar el legajo correspondiente. Cumplida, archívese.

Expediente Nº 1-47-17053/11-4 DISPOSICIÓN Nº

ejb

 $\overbrace{\phantom{aaaaa}}^{\mathsf{ejb}}$ 1184

Juing 4

Dr. OTTO A. ORSINGHER **DI. OTTO A. ORSINGHED**<br>SUB-INTERVENTOR<br>SUB-INTERVENTOR NTERVEN

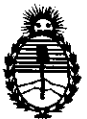

Ministerio de Salud Secretaría de Políticas, Regulación e Institutos A.N.M.A.T.

## ANEXO I

DATOS IDENTIFICATORIOS CARACTERÍSTICOS del PRODUCTO MÉDICO inscripto en el RPPTM mediante DISPOSICIÓN ANMAT NO ...... ..1 .. ..1. .. 6 .. 4 .... Nombre descriptivo: Oftalmoscopio binocular halógeno indirecto.

Código de identificación y nombre técnico UMDNS: ECRI 12-818 oftalmoscopios, indirectos.

Marca del producto médico: Neitz

Clase de Riesgo: I

Indicación/es autorizada/s: examen ocular, en particular de la retina.

Modelo(s):

Halogen Binocular Indirect Ophthalmoscope IO-a Small Pupil.

Condición de expendio: Venta exclusiva a profesionales e instituciones sanitarias.

Nombre del fabricante: Neitz Instruments CO.

Lugar/es de elaboración: 36-13, Wakamatsu-cho, Shinjuku- ku, Tokyo, Japón. Expediente Nº 1-47-17053/11-4

DISPOSICIÓN Nº

ejb

C// J 1 6\_41

Dr. OTTO A. ORSINGHFR **SU ... INTERVENTOR ..... l'.M ....... T.** 

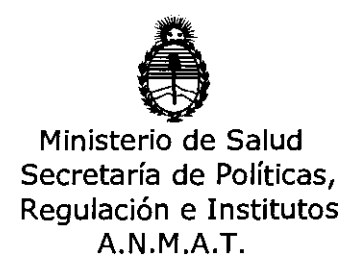

# ANEXO 11

TEXTO DEL/LOS RÓTULO/S e INSTRUCCIONES DE USO AUTORIZADO/S del PRODUCTO MÉDICO inscripto en el RPPTM mediante DISPOSICIÓN ANMAT Nº  $\frac{11.54}{}$ 

Dr. OTTO A. ORSINGHER **SUB-INTERVENTOR**<br>**SUB-INTERVENTOR** 

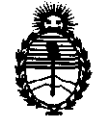

Ministerio de Salud<br>Secretaría de Políticas, Regulación e Institutos A.N.M.A.T.

### ANEXO III

#### CERTIFICADO

Expediente NO: 1-47-17053/11-4

El Interventor de la Administración Nacional de Medicamentos, Alimentos y Tecnología Médica (ANMAT) certifica que, mediante la Disposición Nº ............... .1 .. .1. .. 6 .. ' ...... , y de acuerdo a lo solicitado por Tecni Vision Oftalmología de José Luis Puppo, se autorizó la inscripción en el Registro Nacional de Productores y Productos de Tecnología Médica (RPPTM), de un nuevo producto con los siguientes datos identificatorios característicos:

Nombre descriptivo: Oftalmoscopio binocular halógeno indirecto.

Código de identificación y nombre técnico UMDNS: ECRI 12-818 oftalmoscopios, indirectos.

Marca del producto médico: Neitz

Clase de Riesgo: 1

Indicación/es autorizada/s: examen ocular, en particular de la retina.

Modelo(s):

Halogen Binocular Indirect Ophthalmoscope IO-a Small Pupil.

Condición de expendio: Venta exclusiva a profesionales e instituciones sanitarias. Nombre del fabricante: Neitz Instruments Co.

Lugar/es de elaboración: 36-13, Wakamatsu-cho, Shinjuku- ku, Tokyo, Japón.

Se extiende a Teni Vision Oftalmología de José Luis Puppo el Certificado PM-1095-49, en la Ciudad de Buenos Aires, a.....<sup>2</sup>.8..F.EB..2012.., siendo su vigencia por cinco (5) años a contar de la fecha de su emisión.

DISPOSICIÓN N°

ejb

**解1 3.4** 

 $\int$ *Inig* $\vdash$ Dr. OTTO A. ORSINGHER ERVENTOR **...... N.M.A.T.** 

 $\mathbb{P}^{\mathbb{P}}$  (Sig)

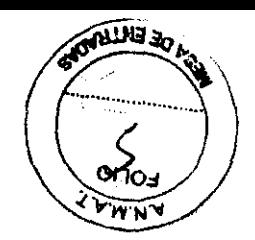

#### , **pROVECTO DE ROTULO**

Fabricado por **NEITZ INSTRUMENTS Co.** 

36-13, Wakamatsu-cho, Shinjuku-ku, Tokyo, JAPÓN

Importado por **Tecni Vision Oftalmología de JOSE LUIS PUPPO** 

Moreno 17854° Piso, (1093) C.A.B.A.

E-mail: **puppo@tecnjvjsion.com.ar** 

TEL. 4381-4275

**NEm®** 

**Halogen Binocular Indirect Ophthalmoscope 10-a Small Pupil** 

**Oftalmoscopio Binocular Halógeno Indirecto** 

CONTENIDO: 1 (una) unidad

SERIE NO

Fecha de Fabricación:

Temperatura de Transporte: -40°C a 70°C

Temperatura de Funcionamiento: 10°C a 35°C

Lea las Instrucciones de Uso.

Director Técnico: Farmacéutico CHRISTIAN E. PAPASIAN, M.N. 13323 VENTA EXCLUSIVA A PROFESIONALES E INSTITUCIONES SANITARIAS

AUTORIZADO POR LA ANMAT PM-1095-49

AÑ E. PAPASIAN K. **MACEUTICO DIRECTOR** TECNrco M.N. N° 13.323

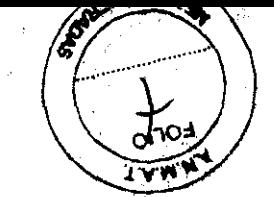

2016

# PROYECTO DE INSTRUCCIONES DE USO

Fabricado por NEITZ INSTRUMENTS Co.

36-13, Wakamatsu-cho, Shinjuku-ku, Tokyo, JAPÓN

Importado por Tecni Vision Oftalmología de JOSE LUIS PUPPO

Moreno 1785 4° Piso, (1093) C.A.B.A.

E-mail: puppo@tecnivision.com.ar

TEL. 4381-4275

# NEITZ®

Halagen Binocular Indirect Ophthalmoscope IO-a Small Pupil Oftalmoscopio Binocular Halógeno Indirecto CONTENIDO: 1 (una) unidad Temperatura de Transporte: -40°C a 70°C Temperatura de Funcionamiento: 10°C a 35°C Lea las Instrucciones de Uso.

Director Técnico: Farmacéutico CHRISTIAN E. PAPASIAN, M.N. 13323

VENTA EXCLUSIVA A PROFESIONALES E INSTITUQONES SANITARIAS

AUTORIZADO POR LA ANMAT PM-1095-49

# Descripción del equipo

El oftalmoscopio binocular indirecto está compuesto por una unidad principal y unidad de Potencia.

# Unidad Principal

1- Control Pasador de la Distancia Pupilar

La izquierda y la derecha se mueven en fonna independiente

2- Perilla de Ajuste del Ángulo de Observación

Esta perilla se usa para ajustar el ángulo de observación, según el tamaño de las pupilas. Estas perillas se muestran a ambos lados de la unidad prindpal. El ajuste para las pupilas pequeñas puede hacerse girando la perilla en direcdón a la marca pequeña • desde la más grande  $\bullet$ , y para Ist pupilas grandes girando hacia la grande  $\bullet$ .

CHRISTIANE. PAPASIAN K. FARMACEUTICO RECTOR TECNICO M.N. N° 13.323

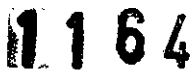

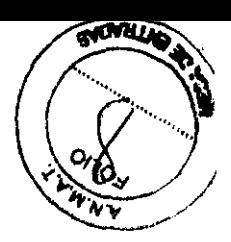

3- Perilla de Ajuste del Ángulo de Iluminación

Esta perilla se usa para ajustar el ángulo de iluminación en la observación. Las perillas también están ubicadas a ambos lados de la unidad principal, y pueden ser ajustadas para las pupilas pequeñas girando hada la marca pequeña  $\bullet$  de la más grande  $\bullet$ , y para pupilas grandes de la marca pequeña • a la más grande •.

4- Palanca de Cambio de Filtro

Se pueden elegir filtros color azul, libre de rojo y UV. Marca blanca: Filtro UV (Normalmente se usa en esta posición. Los rayos ultravioletas son reducidos mientras se mantienen los colores originales)

Marca verde: Filtro libre de rojo (los vasos sanguíneos se oscurecen y se puede obtener un alto contraste)

Marca azul: Filtro azul (se usa para el examen con fluoresceína)

5- Palanca de Apertura de Cambio

Se pueden elegir áreas de iluminación de ø19mm, ø50mm y ø80mm con la palanca.

6- Perilla de fijación de la amplitud

Afloje esta perilla antes de ajustar la posición de amplitud hacia delante /atrás y vertical/horizontal. Luego ajuste la perilla.

7- Para cambiar la lámpara, se debe quitar la cubierta del portalámparas.

Para quitar la cubierta, levántela mientras empuja las ranuras a los lados con un elemento afilado.

8- Perilla de fijación de la parte posterior de la vincha

Ajuste esta perilla para acomodar la vincha a su cabeza. Gire la perilla en el sentido de las agujas del reloj para ajustario, y contra el sentido de las agujas del reloj para aflojarlo.

9- Perilla de fijación a parte superior de la vincha

Haga los ajustes con la perilla floja, luego ajústelo y asegúrelo.

10- Sobre-banda

11- Perilla de elevación de la amplitud

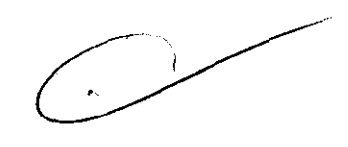

Se usa esta perilla cuando no se esta usando temporalmente. Afloje la perilla para levantar la sobre-banda y luego ajuste para asegurarla en la posición correcta.

12- Cable de energía

13- Gu(a de introducción del espejo de enseñanza

14- Sección frontal de la vincha

PAP)

CHRIS **BMACEUTICO** DIRECTOR TECNrcO M.N. N° 13\_523

15- Oculares

16- Ganchito del cable

Unidad de Potencia AC

- 20- Interruptor
- 21- Selector de ajuste de la luz
- 22- Lámpara piloto
- 23- Porta fusibles
- 24- Cable de alimentación
- 25- Toma de salida de energía
- 26- COlgador de la Unidad Principal

Este colgador se usa cuando la Unidad de Potencia AC se coloca sobre la pared. Cuando la Unidad Principal se cuelga sobre la pared, sólo la salida se apagará automáticamente. Cuando la Unidad de Potencia AC se ubica sobre la mesa, el COlgador debe quitarse.

- 27- Orificio del COlgador
- 28- Selector de tensión

Asegúrese que el selector está fijado a la posidón correspondiente a la tensión que se le provee. Para un área de 230V, se debe proveer un modelo con una fuente de alimentación 230V.

- 29- Pieza de metal de fijadón a la pared
- 30- Tornillo de fijación a la pared ( accesorio)
- 31- Gancho de fijación a la pared
- 32- Tornillo de fijación a la pared

S**TIAN E. PAPASIAN K.**<br>FARMACEUTICO RECTOR TECNICO M.N. Nº LG ECG

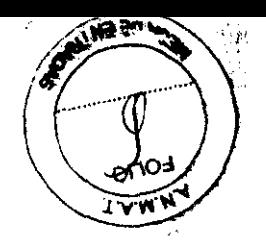

1184

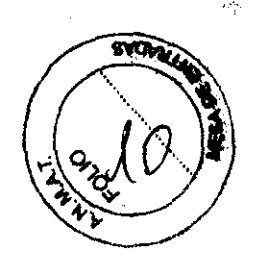

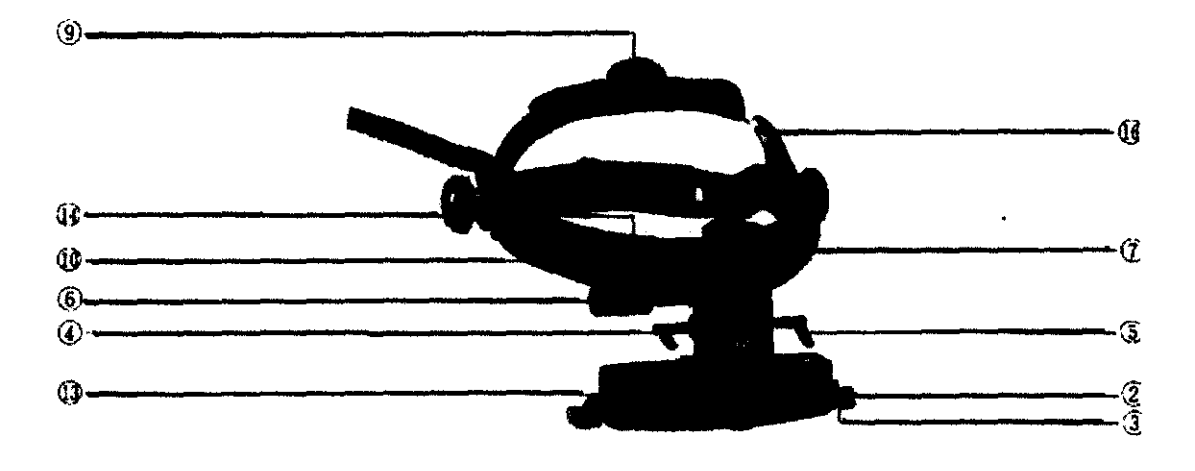

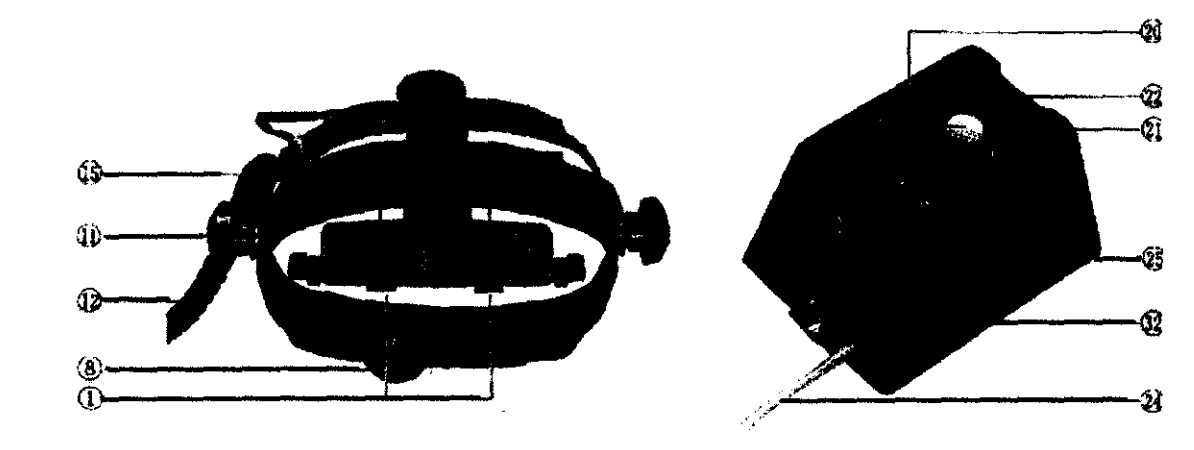

j.

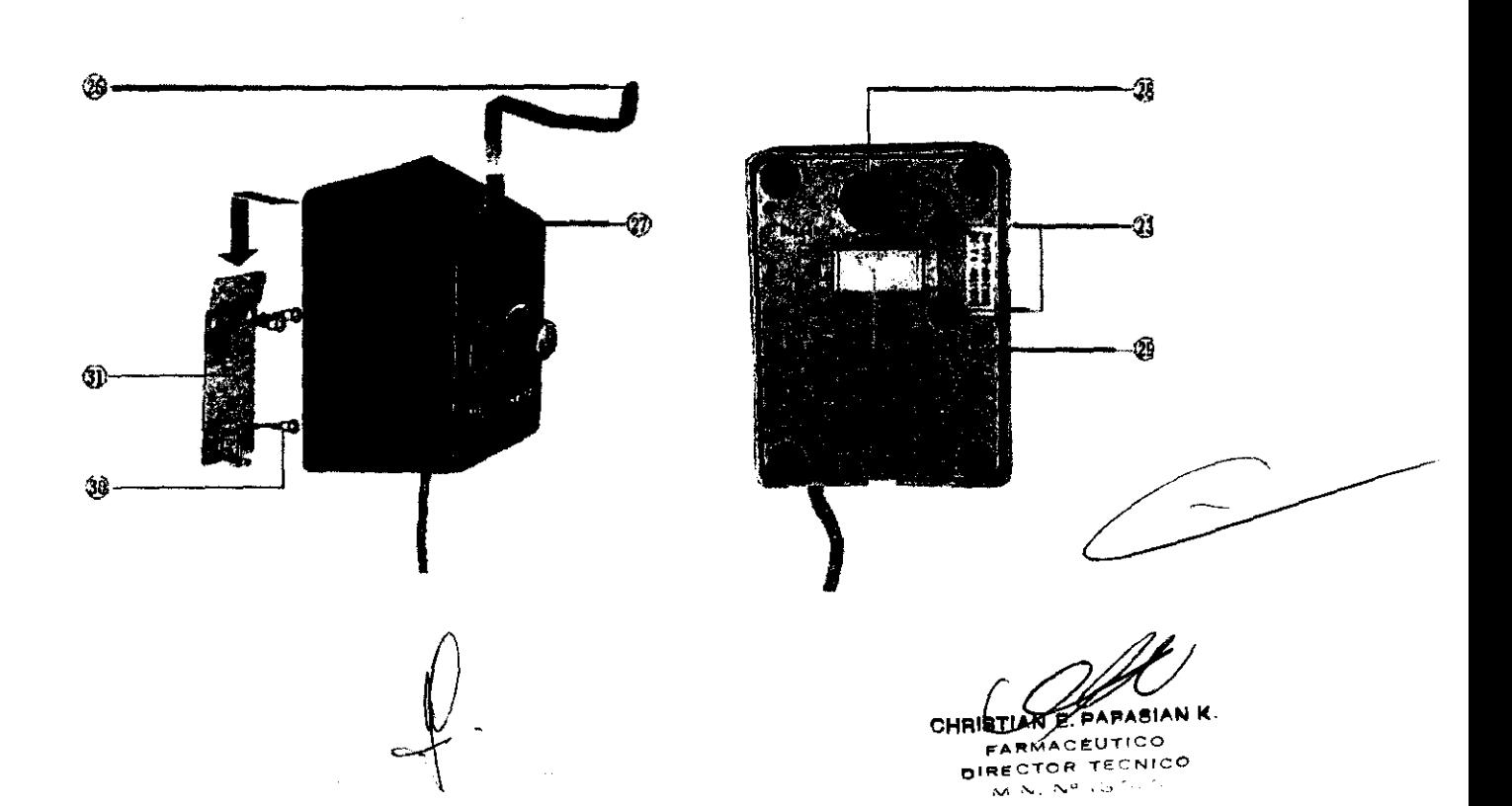

# **tJ¡J 64**

 $3.3$   $(2, 1, 1, 1)$ 81.  $\mathbb{R}^n$  . And  $\mathbb{R}^n$ 

**Indicaciones de uso al secular indirecto está diseñado exclusivamente para el examen ocular, al examen el examen el examen el examen el examen el examen el examen el examen el examen el examen el examen el examen el exame** en particular, para el examen de la retina.

# **Instrucciones de Uso**

# **Ajuste colTed:o y cómodo del casco**

Adapte los ajustadores delantero y trasero (A y B) de fonna que el oftalmoscopio indirecto se encuentre cómodamente soportado, tal como se Indica en las figuras 1 y 2.

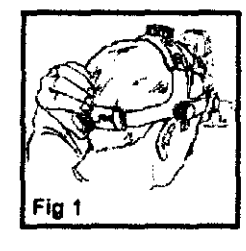

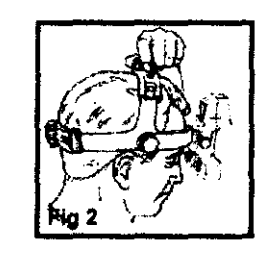

Coloque la barra frontal (E) de manera que la caja de visión se halle en el eje óptico. Será posible situar correctamente la barra frontal aflojando los ajustes correspondientes (F). Una vez que la barra se encuentre en la posición correcta, se procederá a asegurarla  $(F)$ , tal como se indica en la Fig. 3.

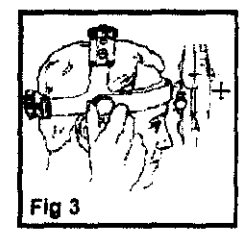

Sitúe el oftalmoscopio lo más cerca posible de los ojos, de fonna que pueda conseguirse el mayor campo posible (Fig. 4), utilizando para ello el ajuste de bisagra (O), tal como se indica en la Fig. 5.

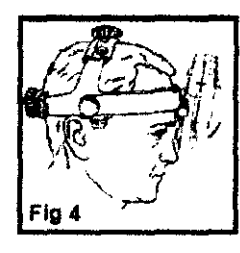

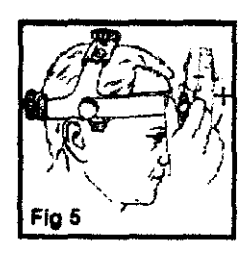

# **Ajuste de la distancia interpupilar**

CHRIST**ELLE, PAPASIAN K.**<br>FARMACEUTICO **DIRECTOR** TECNICO M\_N. N° 13\_323

Dada la disociación existente en los ojos, debe prestarse particular atención para -\_.\_- conseguir que el equipo óptico se encuentre correctamente situado delante de cada ojo, debiendo colocarse siempre el selector de abertura al mayor espacio iluminado posible. Los ajustes de la distancia interpupilar se encuentran ubicados inmediatamente debajo de la caja de visión y pueden ajustarse independientemente. Coloque un objeto (por ejemplo, su pulgar) a unos 40 cm del rostro y céntrelo horizontalmente en el espacio iluminado. A continuación, cierre un ojo y, utilizando el pulgar e índice de la otra mano, deslice el control de la distancia interpupilar del ojo abierto (dicho control se encuentra inmediatamente debajo de cada ocular), de forma que el objeto se desplace al centro del campo. A continuación, repita la operación para el otro ojO, manteniendo el objeto en el centro del campo iluminado.

# **Obtención de una imagen fundida**

Verifique que obtiene una **imagen fundida,** de acuerdo con lo siguiente:<br>
Imágenes<br>
Imagen fundida<br>
Separadas<br>
Separadas<br>
Superpuesta  $\infty$ 

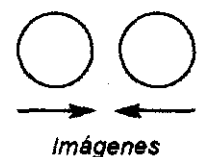

separadas

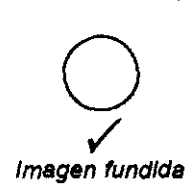

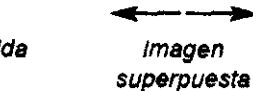

---\_.  $\Rightarrow$   $\vee$   $\parallel$ 

#### Reostato del casco

Para regular la intensidad luminosa. bastará con girar el reostato a la ilminación deseada.

#### Ajuste de la altura del espejo

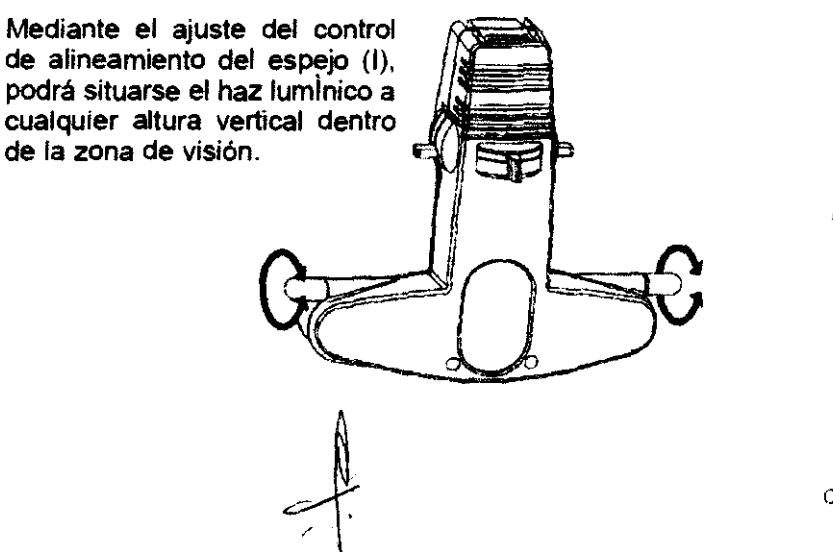

A..- !  $\mathfrak{z}_\mathfrak{l}$   $\mathfrak{z}_\mathfrak{l}$   $\mathfrak{z}_\mathfrak{l}$   $\mathfrak{z}_\mathfrak{l}$ 

 $\left[\prod_{i=1}^{n} \mathbf{1}_{i}\right] = \mathcal{E}_{\mathcal{A}}$ 

 $\mathcal{A}\backslash\mathfrak{m}$   $\mathcal{A}\backslash\mathfrak{m}$   $\mathcal{A}\backslash\mathfrak{m}$  ,  $\mathcal{A}\backslash\mathfrak{m}$  ,  $\mathcal{A}\backslash\mathfrak{m}$ 

CHRISTIAN E. PAPASIAN K. OIRECTOR TECNICO M.N. N° 13.323

**Mith** 

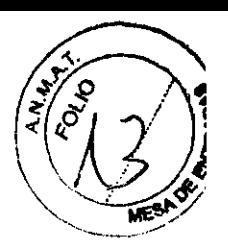

#### Selección de la palanca de control de abertura

La palanca reguladora de la abertura (G) cambia el tamaflo de la abertura, con lo que es' posible ver a través de pupilas grandes, medias o pequeñas.  $\varepsilon$ 

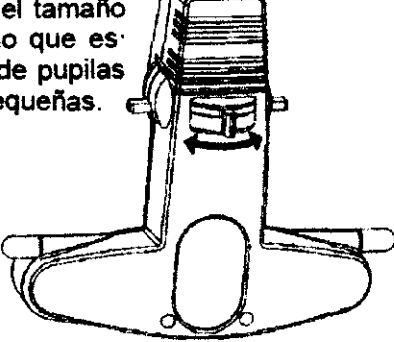

Seleccione la abertura amplia, media o pequeña mediante el ajuste de la palanca de izquierda a derecha: pequeña - media - grande.

Abertura grande - Apropiada para un examen genera!, a través de pupilas plenamente dilatadas.

Abertura media - Contribuye a reducir los reflejos, cuando la investigación se realiza a través de una pupila parcial o deficientemente dilatada (3 mm). Esta abertura es también ideal para una inspección más precisa de determinadas zonas del fundus.

Abertura pequeña -Ideal para pupilas pequeñas no dilatadas.

#### Filtros incorporados

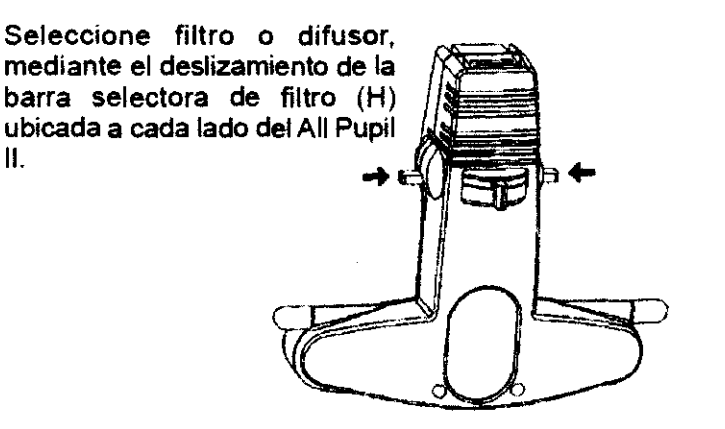

AItro sin rojo - *Este* ñltro reduce la luz roja *y,* consiguientemente, muestra los vasos sanguineos en color negro, contra un fondo oscuro.

Difusor - Proporciona haces luminicos extraanchos, que pueden utilizarse con todos los tamaños de abertura.

El instrumento proporciona protección contra la luz UV/IR

E. PAPASIAN K. **CHRISTIAN** 

FARMACEUTICO DIRECTOR TECNICO  $M N, N<sup>e</sup> 13<sup>7</sup>$ 

# **Accesorios**

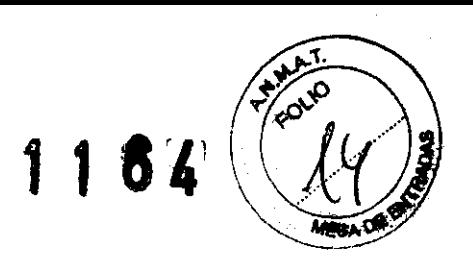

# **Espejo didáctico**

El montaje del espejo didáctico se realiza de la siguiente manera:

**A.** Quite los tornillos del panel situado debajo de la ventana frontal, utilizando para ello el destornillador suministrado con el equipo. (fig 6)

1. Coloque la barra de montaje con el pasador hacia la derecha, asegurándola con los tornillos que se extrajo en el paso (A) (Fig. 7). Tras haber deslizado el espejo didáctico en el pasador de la barra de montaje, será posible subirlo y bajarlo.

2. Cuando se quiera quitar el espejo, se deslizará hacia la derecha del pasador, colocándolo en su caja respectiva y dejando la barra de montaje en posición.

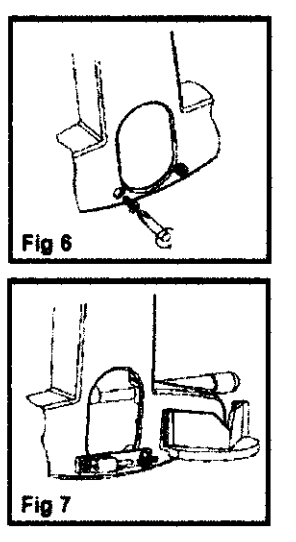

**B.** Si se desea que el espejo didáctico se mantenga en posición, por razones de seguridad, deberá procederse de la manera siguiente:

1. Una vez que se hayan quitado los tornillos, tal como se indica en la Fig. 6, se colocará

la barra de montaje y se sustituirá únicamente el tornillo del lado izquierdo. A continuación, se colocará el espejo didáctico, tal como se indica en la Fig. 7.

2. Con el espejo didáctico hacia abajo, deslícelo hacia la derecha, de forma que se revele el agujero de fijación. A continuación, asegure la barra de montaje con la arandela especial y tornillo de cabeza troncoc6nica propordonado (Fig. 8).

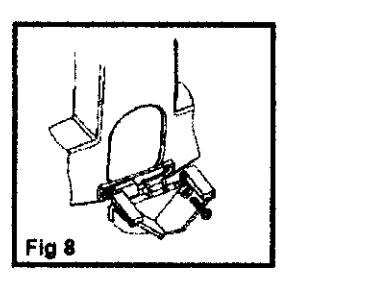

3. Sitúe de nuevo el espejo didáctico en su posición central.

4. En adelante, solamente será posible quitar el espejo didáctico removiendo el tornillo. Guarde el destornillador por si lo necesita en el futuro.

# **Advertencia**

- Evítese el uso de este producto en presencia de gases inflamables.
- Evite desmontar el producto, El equipo carece de piezas que requieran mantenimiento.

 $\sum_{i=1}^n \frac{1}{i}$ 

CHRISTEAN E. PAPASIAN K. DIRECTOR TECNtCO M.N. Nº 13.523

• En caso que el producto emita un olor extraño, calor o humo, detenga inmediatamente su uso, ya que el uso continuado de un producto averiado podria producir lesiones.

 $\mathbb{H}$  13.  $\mathbb{E} \left( \mathbb{E} \right)$ 

 $\lambda$   $\lambda$ 

- Evite sumergir la unidad en cualquier tipo de liquido.
- Evitese utilizar este producto, cuando haya experimentado cualquier desperfecto. Someta periódicamente el producto a inspección visual, para detectar cualquier posible daño que haya podido sufrir.
- Evite conectar el producto a un enchufe de corriente de la red que esté averiado.
- Las clavijas del enchufe podrán calentarse, si el contacto es deficiente y, por consiguiente, deberá tenerse cuidado al sacar el enchufe.
- Los cables expuestos constituyen un posible peligro. Deberán adoptarse precauciones apropiadas para evitar tropezar con el cable.
- No desarme ni intente modificar la batería. El dispositivo no contiene piezas reutilizables.
- Evitese cubrir las ranuras de ventilación

### **Precauciones**

- Utilice únicamente el transformador Neitz PSU-3. No utilice otro transformador con este aparato.
- Este producto se ha concebido para funcionar de forma segura a una temperatura ambiente de entre  $+10^{\circ}$  C y  $+35^{\circ}$  C.
- Mantenga el producto fuera del alcance de los niños.
- Para uso interior solamente (protéjase el producto contra la humedad)
- A fin de evitar que se forme condensación sobre el producto, deberá dejarse que el instrumento alcance la temperatura ambiente, antes de comenzar a utilizarlo.
- El equipo eléctrico puede verse afectado por interferencias electromagnéticas. En el supuesto de que se observen dichas Interferencias al utilizar este equipo, deberá desconectarse y colocarse en otro lugar.<br>desconectarse y colocarse en otro lugar.

Es un dato conocido que la exposición de los ojos a fuentes luminicas Intensas por periodos prolongados constituye un riesgo de que se produzcan fotoleslones retinianas. Son muchos los instrumentos oftálmicos que iluminan el ojo con luz intensa. La decisión sobre la intensidad del nivel de luz a utilizar en cualquier procedimiento deberá adoptarse sobre la base de caso por daso. El médico deberá realizar en cada ocasión un juicio de

**FILSZÍAI** 

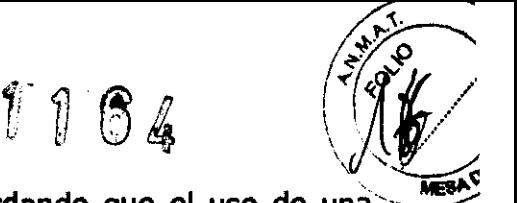

riesgos/beneficios sobre la intensidad de la luz a utilizar, recordando que el uso de una intensidad Insufidente podría resultar en una visualización inadecuada y en efectos adversos más serios que la posible fotoleslón retiniana. Además, a pesar de todos los esfuerzos que se han realizado para reducir al mínimo el riesgo de que se produzcan lesiones, todavía es posible que ocurran.

Las fotolesiones retinianas pueden ser una complicación de la necesidad de utilizar luz intensa para visualizar con claridad las estructuras oculares durante la realización de procedimientos de Cirugía oftálmica.

Si bien no se han identificado foto lesiones retinianas visibles como resultado del uso de instrumentos oftálmicos, se recomienda que los niveles de utílizadón se ajusten al mínimo necesario para realizar la función diagnóstica, siendo posible que el riesgo sea más elevado cuando se trata de niños jóvenes o de personas con patología ocular.

También es posible que el riesgo sea mayor si la persona bajo examen se ha visto expuesta al mismo instrumento o a cualquier otro instrumento oftálmico en el que se haya utilizado una intensa fuente lumínica visible durante las 24 horas anteriores. Esto tendrá particularmente aplicación cuando el ojo se haya visto expuesto a fotografía retiniana.

Este dispositivo tiene un tiempo de peligro potencial de radiación óptima de 3 minutos, cuando se utiliza con su máxima intensidad y abertura, tiempo que hace relación a una exposición cumulativa en un día.

# **Mantenimiento**

# cambiando el Bulbo de la Lámpara

Las partes de metal en el interior del portalámparas están extremadamente calientes si el bulbo se reemplaza inmediatamente después de que se consuma.

Siga cuidadosamente los pasos mendonados debajo para reemplazar el bulbo.

- (1) Apague el interruptor (20) y retire el Portalámparas (7)
- (2) Extraiga el bulbo
- (3) Inserte los pernos del nuevo bulbo en las ranuras del enchufe
- (4) Vuelva a montar en el orden opuesto
- (5) Encienda el interruptor (20) y verifique si la lámpara está encendida.

RECTOR TECNICO N. Nº 13.323

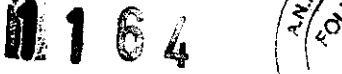

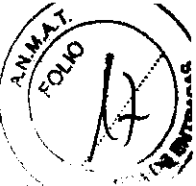

Advertencia: Asegúrese de no tocar el bulbo nuevo con los dedos ya que el aceite de la piel puede afectar la vida y el brillo del bulbo. Si se lo ha tocado con los dedos, Ifmpielo con alcohol.

# Cambjando el fusible

(1) Apague (20) y desenchufe el cable de energía (24) de la Unidad de Potencia AC

(2) Girando la porción central del porta fusible (23) en la parte de atrás de la Unidad de Potencia AC con un destornillador, el fusible saldrá con el soporte.

(3) Haga el reemplazo y atornille el soporte de nuevo.

# **Limpieza**

Los lentes de condensación, los filtros, espejos no deben tener polvillo. Cuando no se utilicen los instrumentos por un período de tiempo, guárdelos en un maletín de transporte. Limpie los instrumentos con un paño suave y seco, o límpielos con un secador periódicamente para mantener los instrumentos en condiciones óptimas.

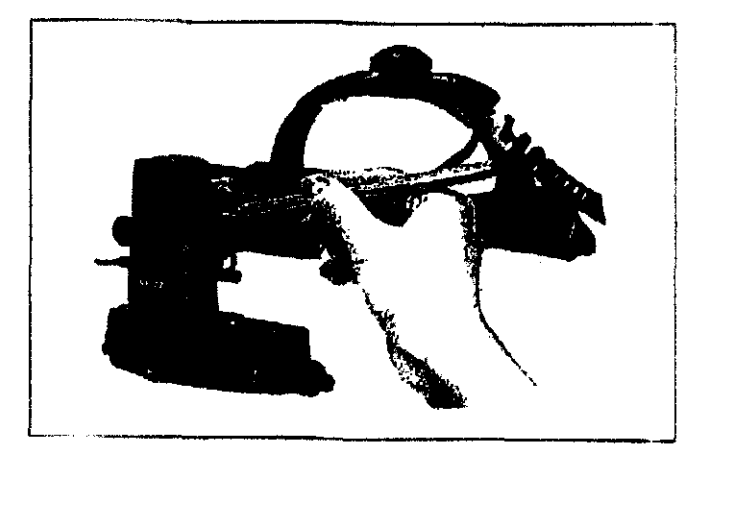

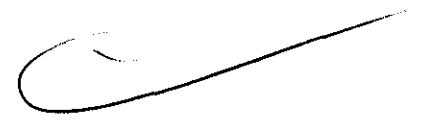

**PAPASIAN K.** CHRETIAN E. PAPASI RECTOR TECNICO M.N. N° 13.323